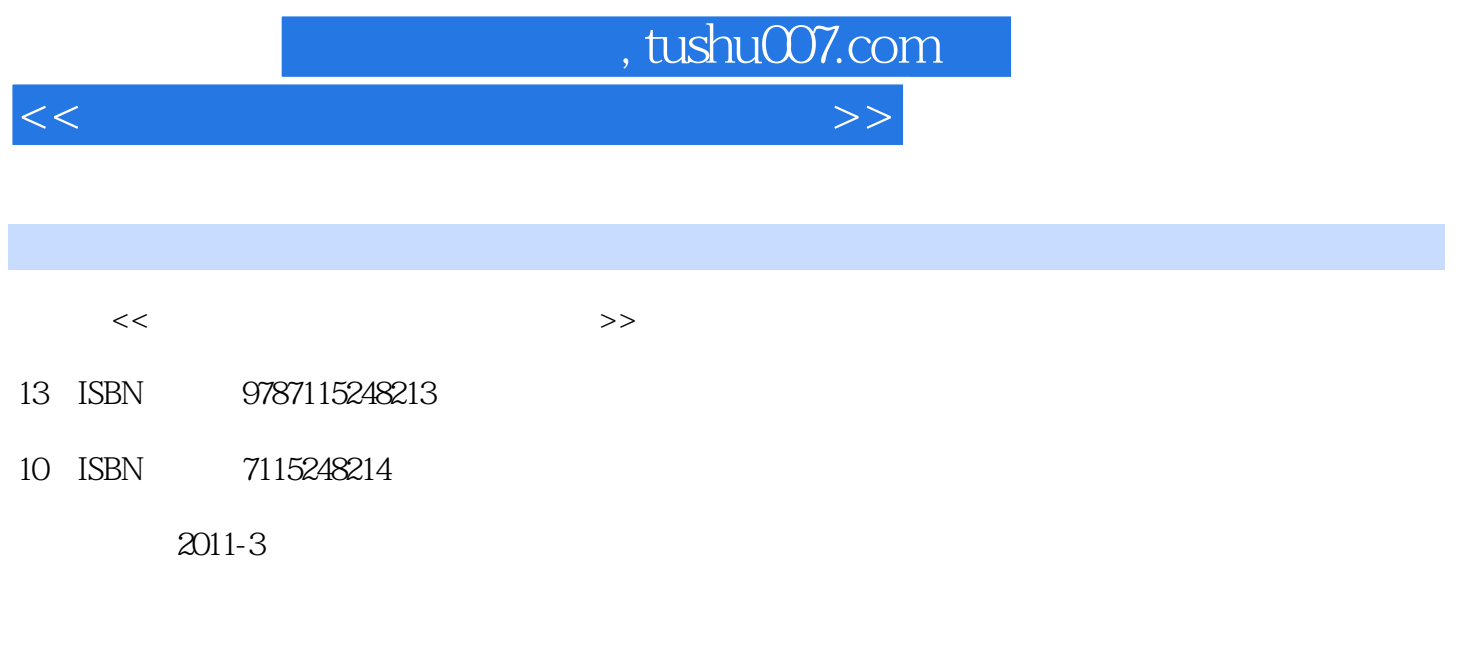

页数:234

PDF

更多资源请访问:http://www.tushu007.com

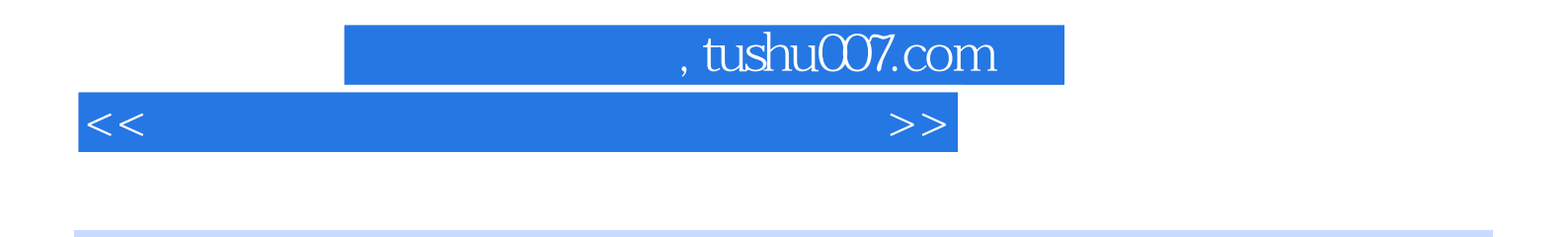

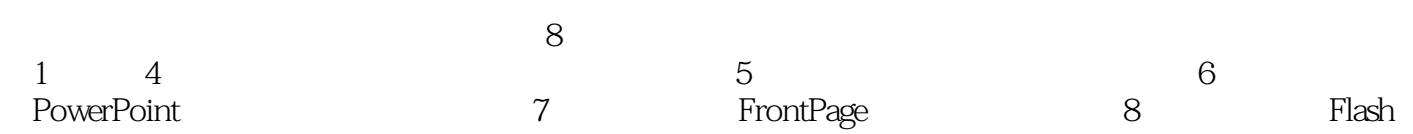

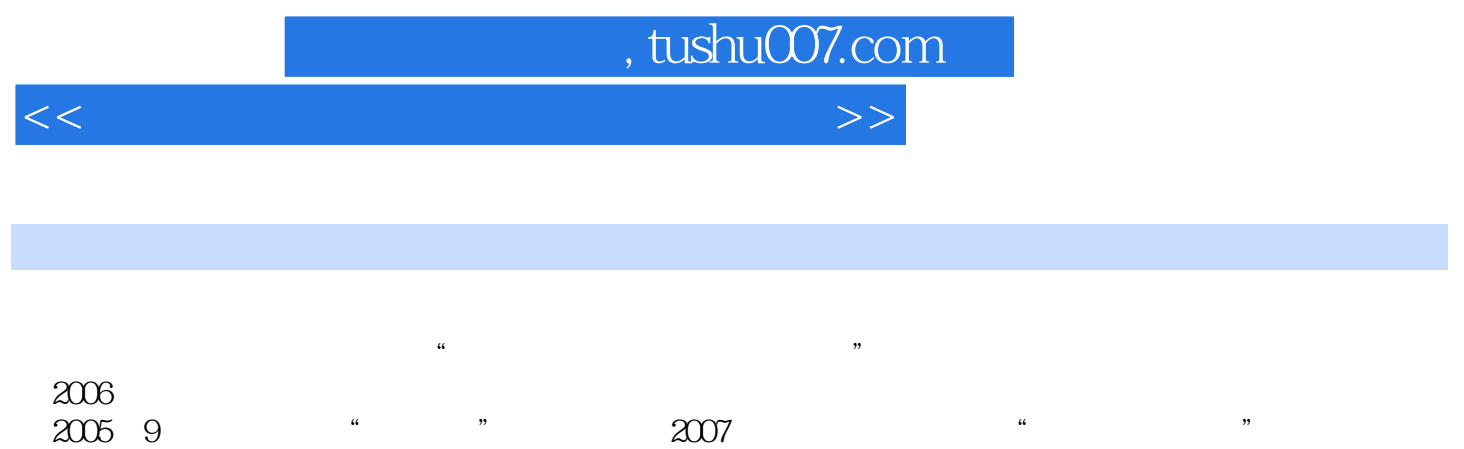

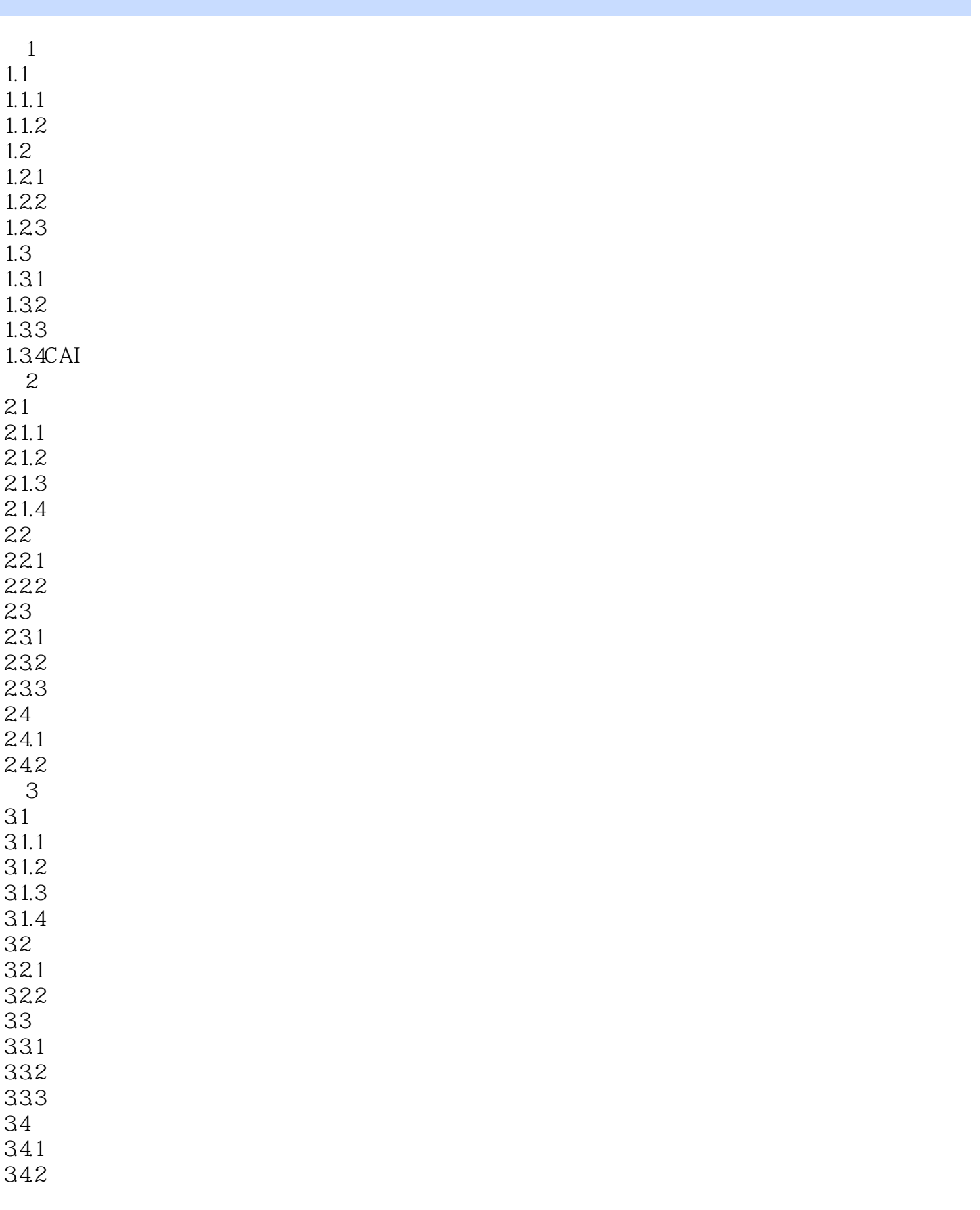

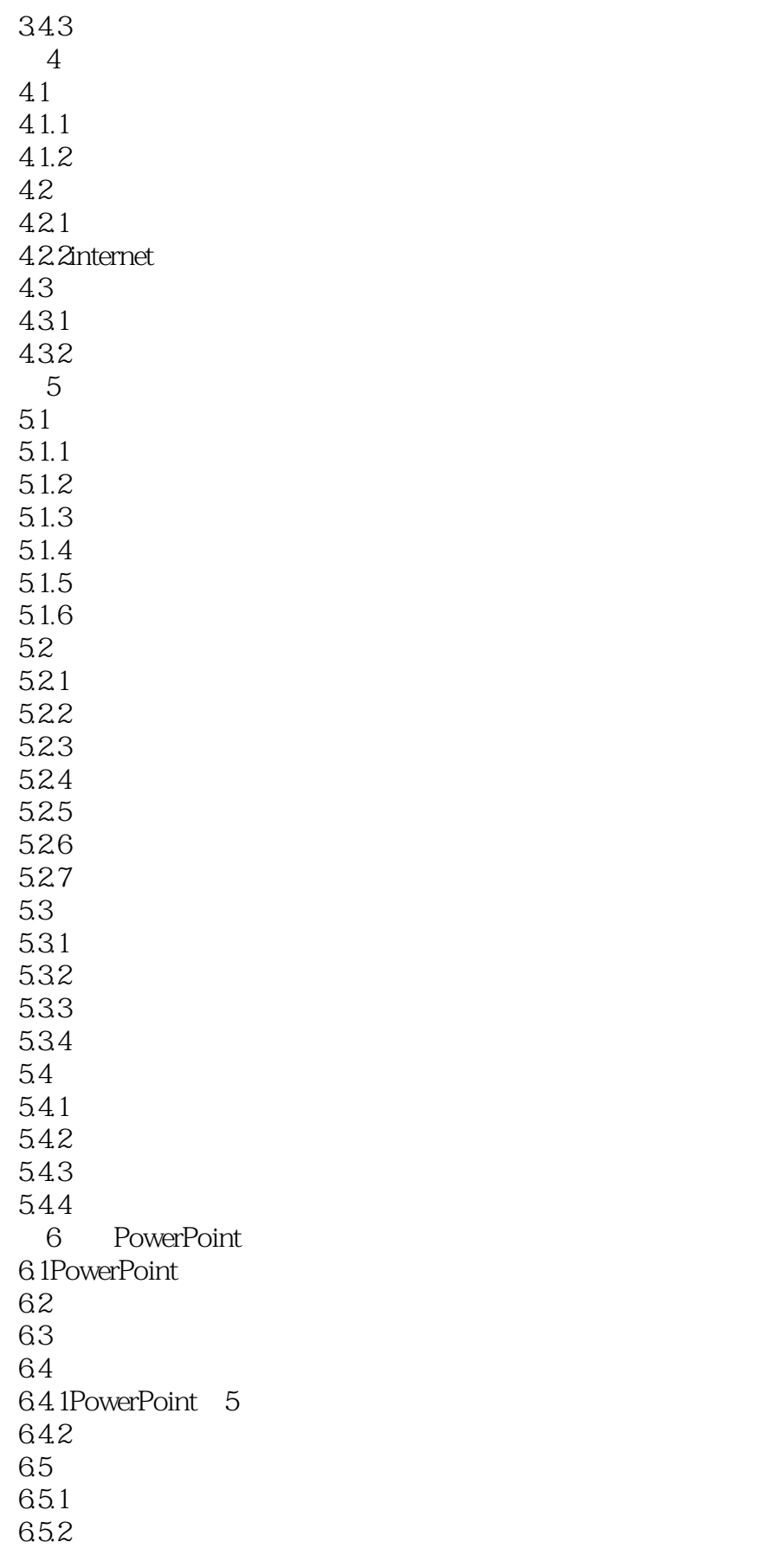

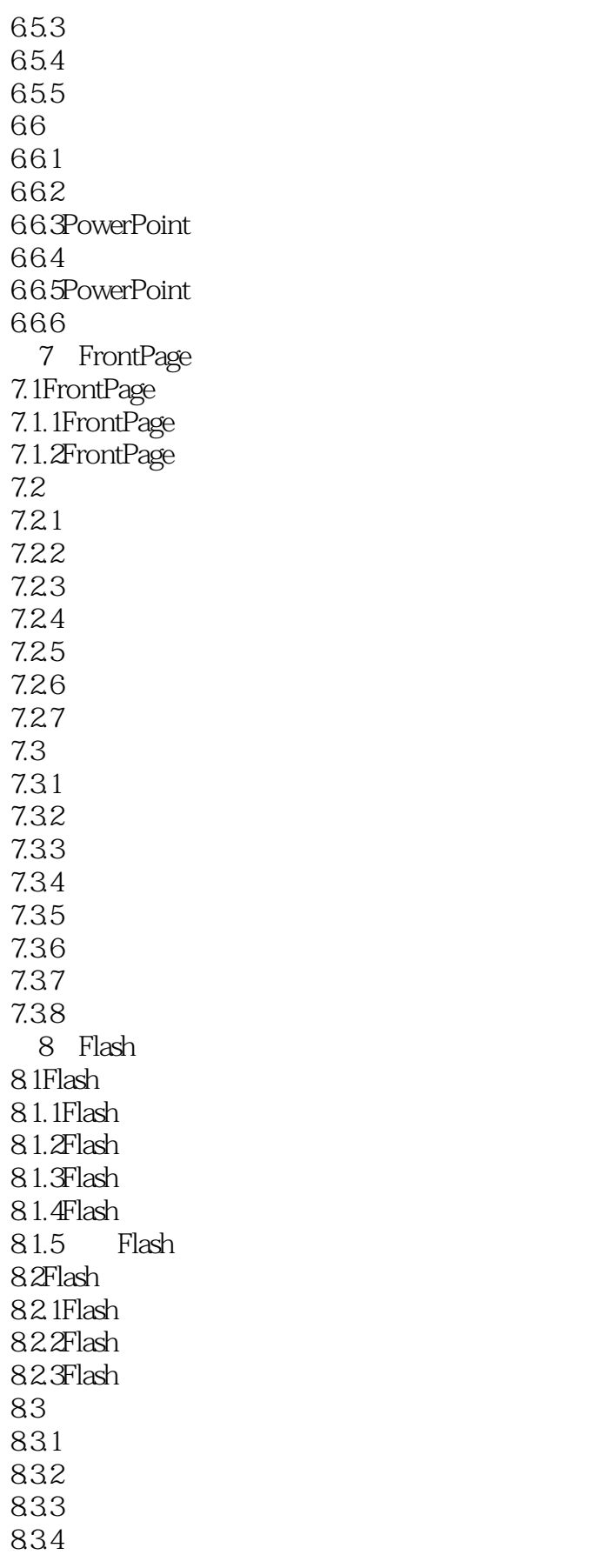

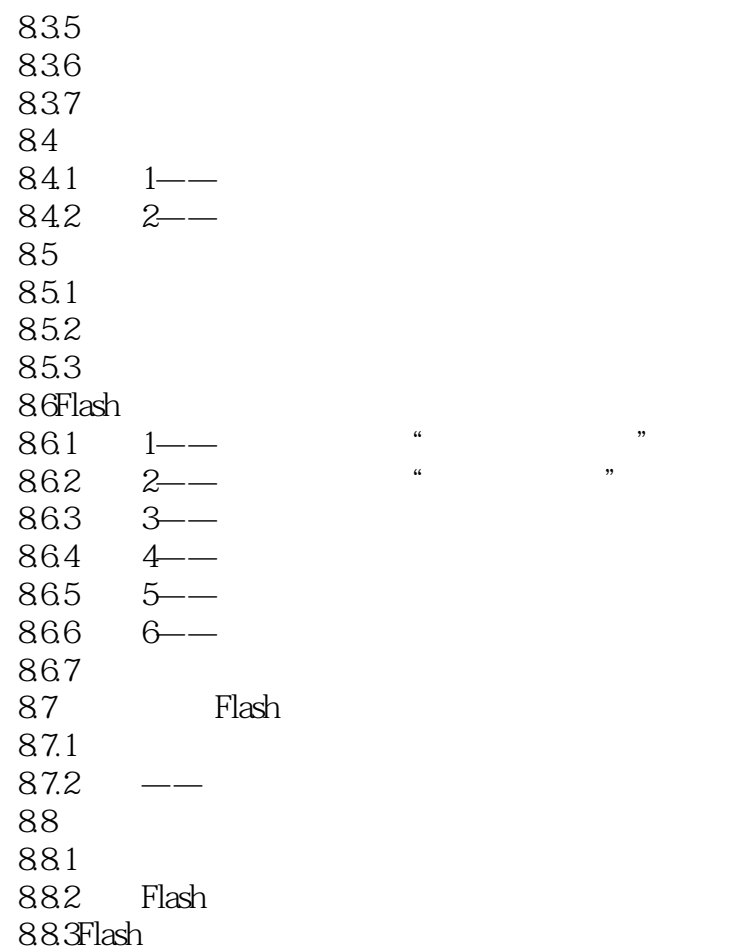

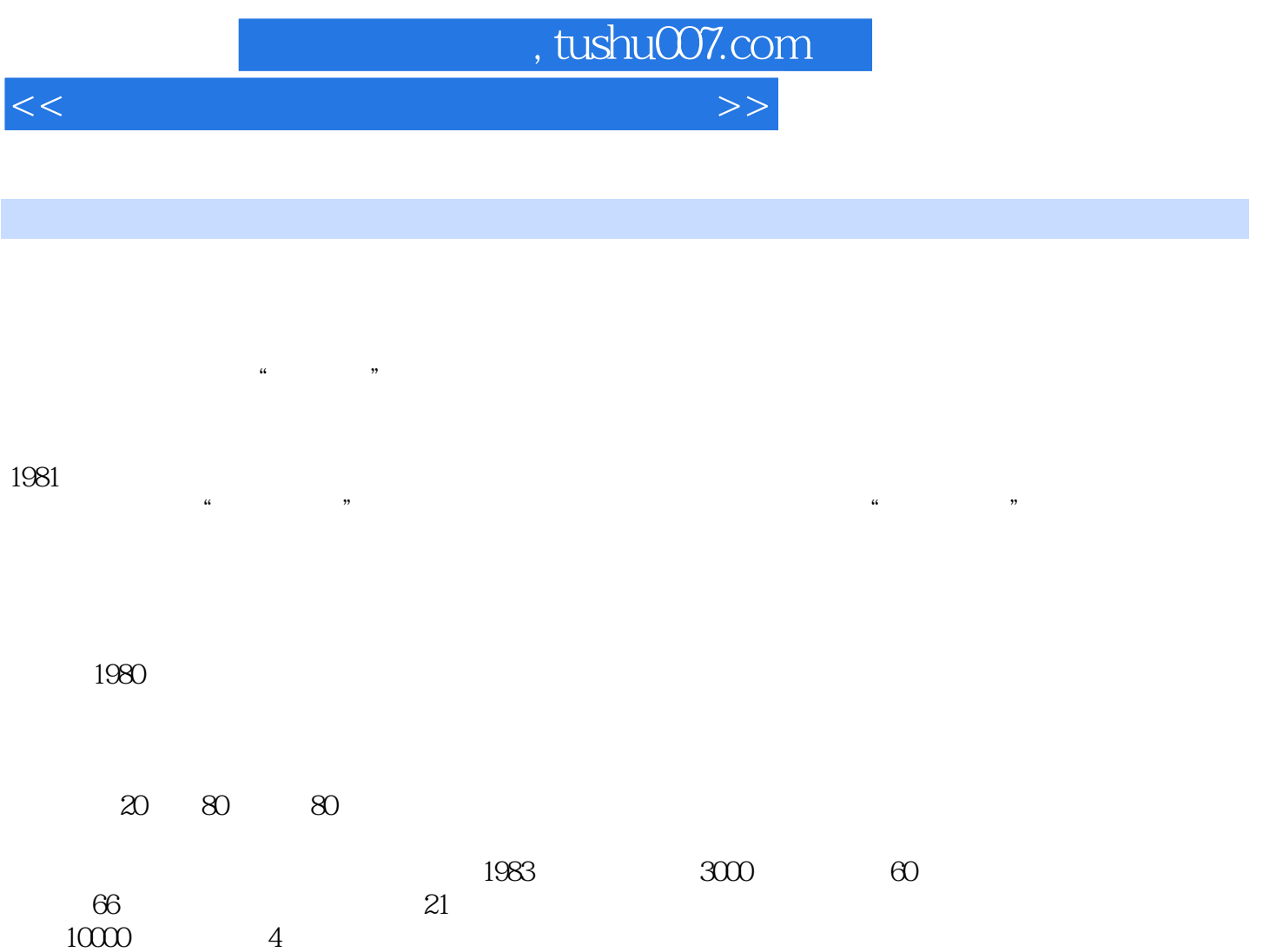

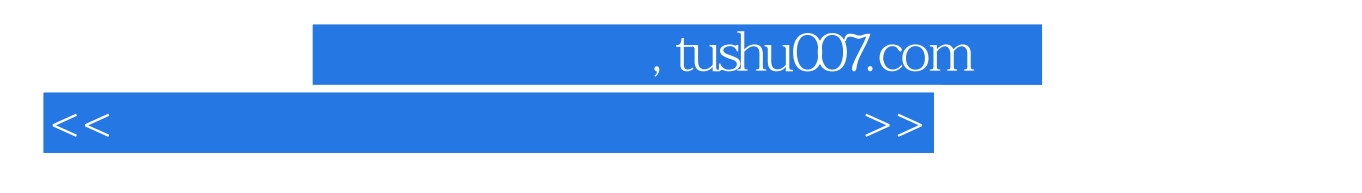

《工业和信息化普通高等教育"十二五"规划教材立项项目:计算机辅助教学与课件制作技术》的主要特

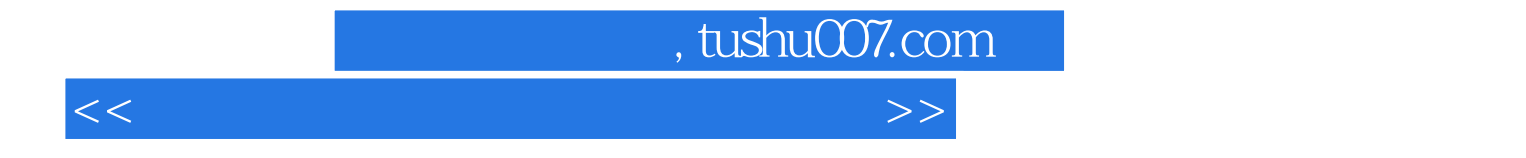

本站所提供下载的PDF图书仅提供预览和简介,请支持正版图书。

更多资源请访问:http://www.tushu007.com